## 【ゆうパックプリントR】クリックポスト 発送予定データ出力項目レイアウト(拡張機能連携なし)

## ※chrome拡張機能を利用せず、クリックポストから送り状番号を連携しない場合の出力仕様です。

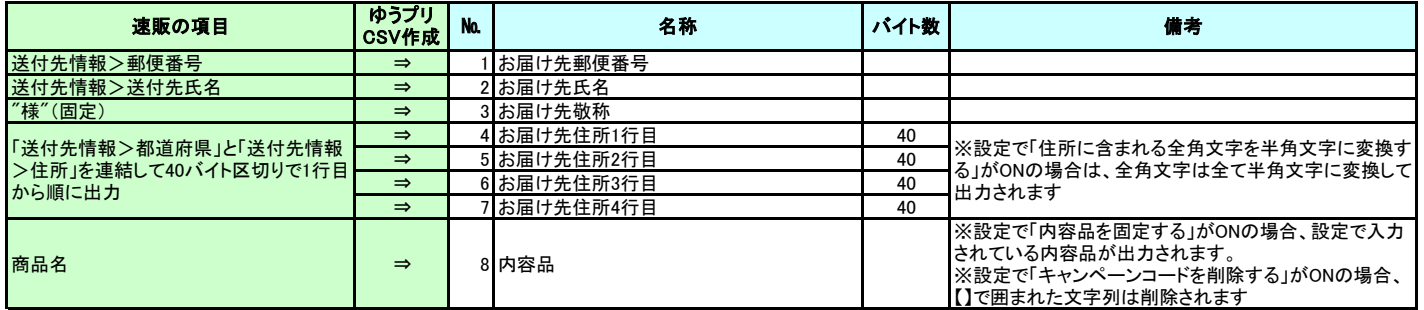

## 【ゆうパックプリントR】クリックポスト 発送予定データ出力項目レイアウト(拡張機能連携あり)

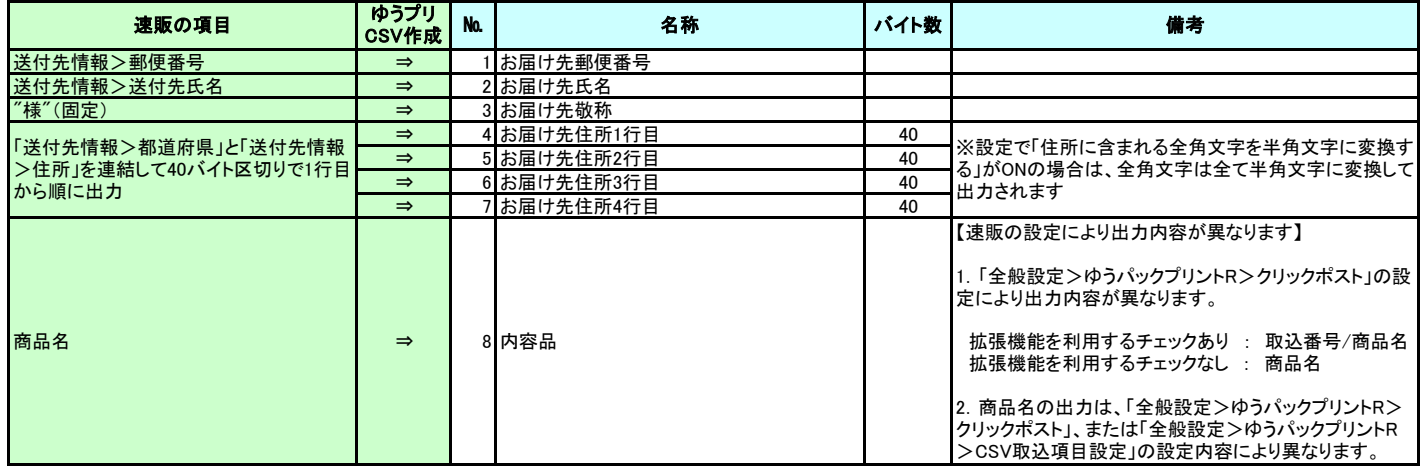

## 【ゆうパックプリントR】クリックポスト 発送予定データ取込項目レイアウト(拡張機能連携あり)

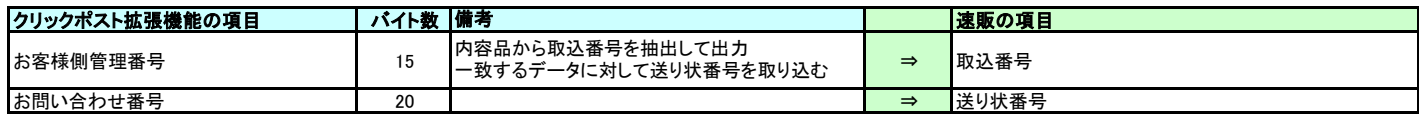